## **Library Welcome - Economics**

### John Southall Subject Consultant for Sociology and Economics Bodleian Data Librarian

September 2024

john.southall@bodleian.ox.ac.uk

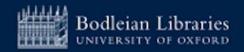

## **Bodleian Libraries comprises;**

### > 27 Libraries

- 13 million print books and journals
- > 2.7 million ebooks
- > 136,000 ejournal titles
- ➤ 1,700 databases

### https://www.bodleian.ox.ac.uk/libraries#/

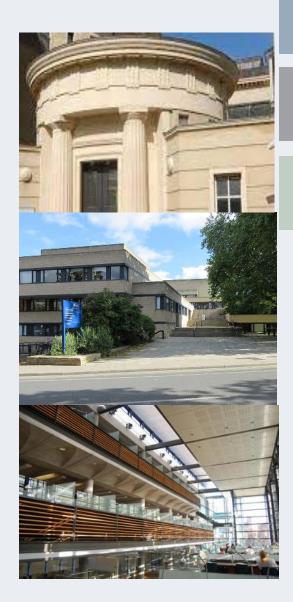

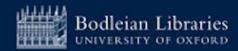

## **Bodleian Social Science Library (1)**

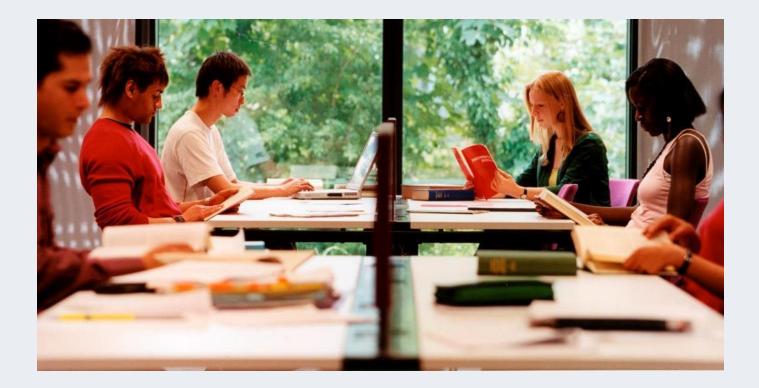

Core research and teaching collections for Social Sciences

### https://www.bodleian.ox.ac.uk/libraries/ssl

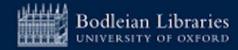

### **Bodleian Social Science Library (2)**

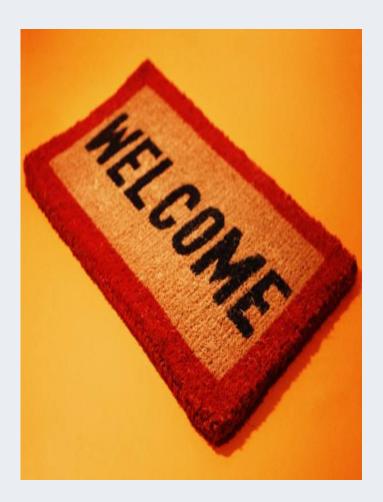

### Term time Opening Hours (weeks 0-9)

| Monday – Friday | 09:00 - 22:00 |
|-----------------|---------------|
| Saturday        | 10:00 - 18:00 |
| Sunday          | 11:00 - 19.00 |

### https://www.bodleian.ox.ac.uk/libraries/ssl

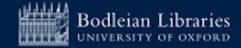

## **Bodleian Social Science Library (3)**

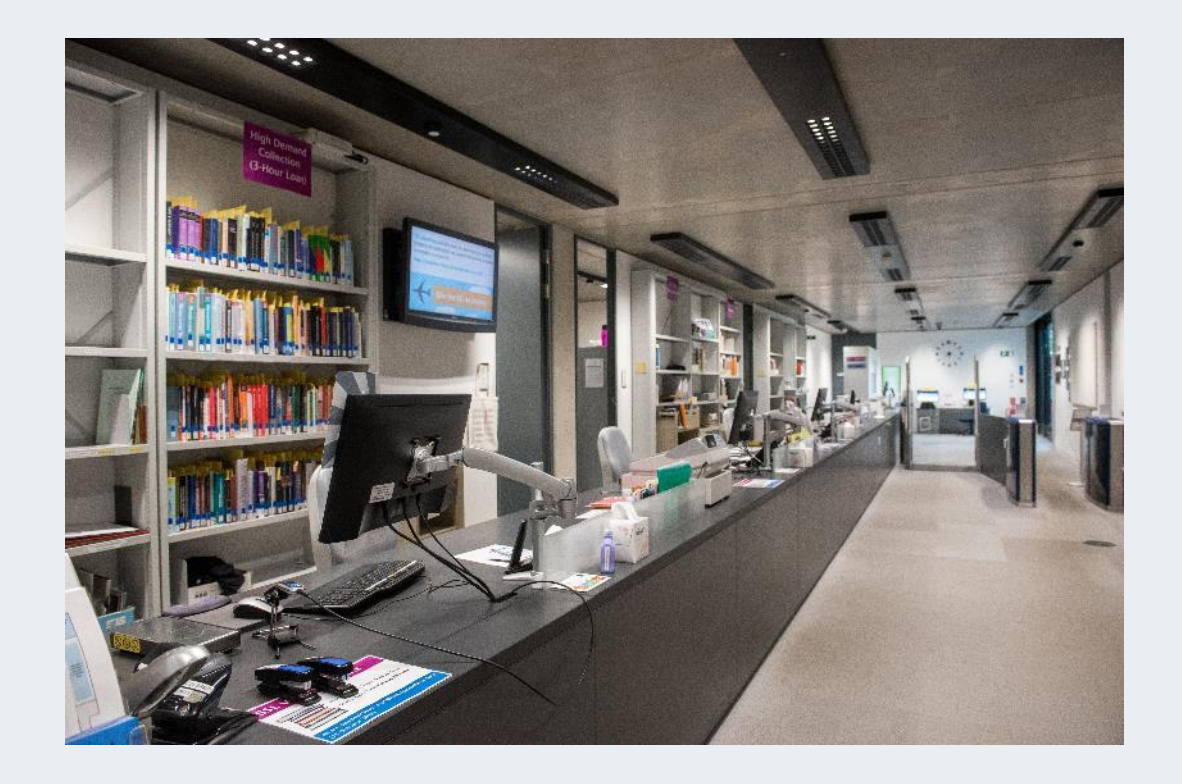

### **Services**

- > Main enquiry point with friendly staff
- Subject Consultants
- Wide range of study spaces
- PCs and WiFi
- Printing, Copying and Scanning

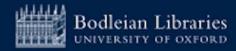

## **Bodleian Social Science Library (4)**

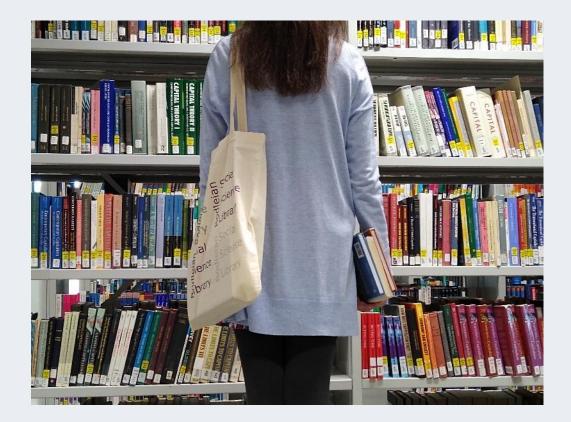

### Borrowing

- Up to 30 books for one week at a time
- Renew up to 7 times via SOLO or at the Library
- Use SOLO to manage borrowing online

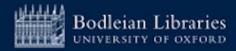

### Logging in to Services - Library PCs and Bodleian Libraries Wi-Fi (1)

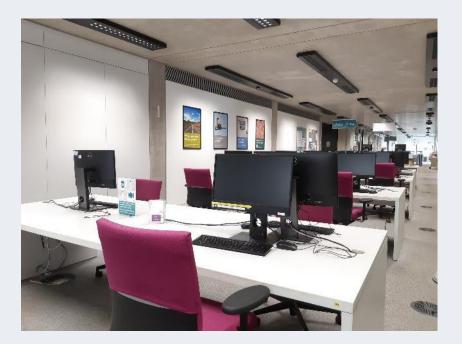

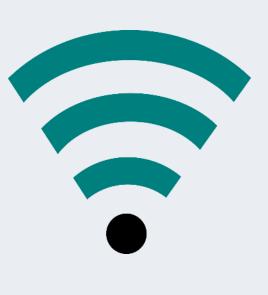

Username:

Barcode on your University card

**Password:** Set your password at:

https://register.bodleian.ox.ac.uk/

Alternatively use Eduroam

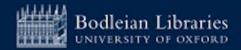

## Printing, Copying, Scanning - PCAS

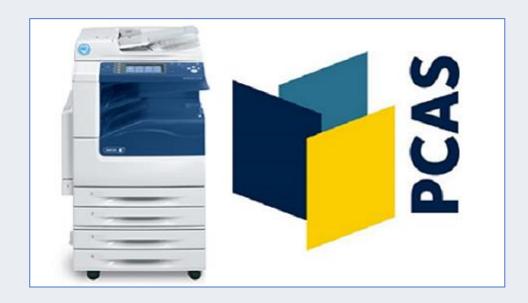

- Account set up automatically
- Use Bodleian Libraries username/password
- > On first use link university card to account
- Top up using credit/debit card at <u>https://pcas.bodleian.ox.ac.uk</u>

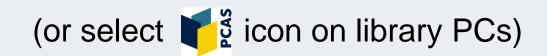

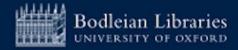

## SOLO (1)

Search and discovery tool for the major collections of Oxford University's libraries

# SOLO SEARCH OXFORD LIBRARIES ONLINE

https://www.bodleian.ox.ac.uk/collections-and-resources/books-and-journals

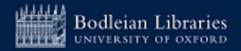

## SOLO - Sign in (2)

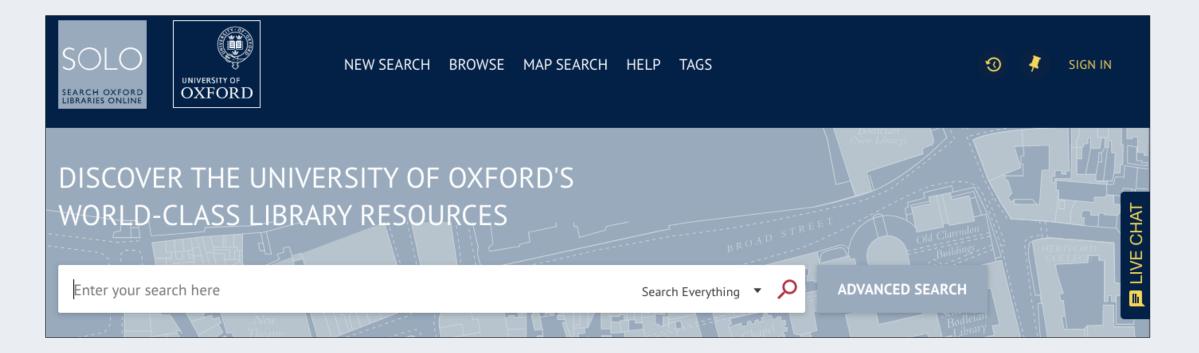

### Sign in to SOLO at top right

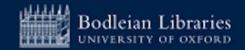

## Logging in to Services – Single Sign On

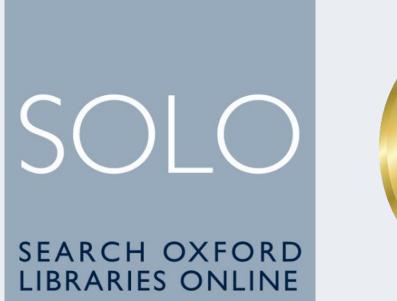

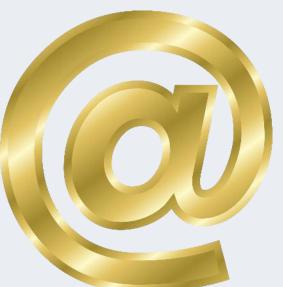

Issued to you by University IT Services

- For logging onto SOLO (library catalogue)
- For accessing online resources off-campus and your university email

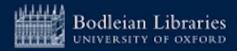

## **SOLO - Databases A-Z (3)**

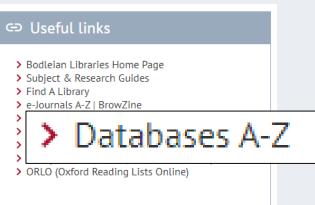

| BODLEIAN<br>LIBRARIES<br>UNIVERSITY OF OXFORD                               | Subject and research guides |                                                                                                    |  |  |  |
|-----------------------------------------------------------------------------|-----------------------------|----------------------------------------------------------------------------------------------------|--|--|--|
| Bodleian Libraries / Oxford LibGuides / Databases A-Z                       |                             |                                                                                                    |  |  |  |
| Databases A-Z: Forced Migration                                             |                             |                                                                                                    |  |  |  |
| Find the best library databases for your research.                          |                             |                                                                                                    |  |  |  |
| Forced Migration (40)                                                       | All Database Types          | ✓ social science premium collectic Go                                                                 |  |  |  |
| All ABCDEFGHIJKL                                                            | LIVE CHAT (click to open)   |                                                                                                    |  |  |  |
| 40 Databases found for Forced Migration                                     | Use of Oxford e-resources   |                                                                                                    |  |  |  |
|                                                                             |                             | Oxford subscribes to a wide range of e-resources,                                                     |  |  |  |
| <u>A</u>                                                                    |                             | e-journals and e-books to support your research                                                       |  |  |  |
| AllAfrica C                                                                 | <                           | and study. Use of these is governed strictly by                                                       |  |  |  |
| * 1 for two                                                                 |                             | licence agreements.                                                                                   |  |  |  |
| Anthropology Plus 🖓                                                         | <                           | Remember:                                                                                             |  |  |  |
| more                                                                        |                             | <ul> <li>E-resources may be used for study and</li> </ul>                                             |  |  |  |
| ASSIA Applied Social Sciences Index and Abstracts $\ensuremath{\mathbb{Z}}$ | 4                           | research but NOT for commercial purposes                                                              |  |  |  |
| more                                                                        |                             | <ul> <li>You may NOT share your password or pass</li> </ul>                                           |  |  |  |
|                                                                             |                             | content from e-resources to anyone else                                                               |  |  |  |
| В                                                                           |                             | <ul> <li>Systematic downloading or viewing of<br/>excessive amounts of data is strictly</li> </ul>    |  |  |  |
| Bibliography of Asian Studies                                               | <                           | forbidden                                                                                             |  |  |  |
|                                                                             |                             | Failure to comply may result in:                                                                      |  |  |  |
| Bloomsbury Collections                                                      | <                           |                                                                                                    |  |  |  |
|                                                                             |                             | <ul><li>Referral to the University Proctors</li><li>Publishers withdrawing content from the</li></ul> |  |  |  |
| Bodleian Data Library 🖓 🛛 🌐                                                 | 4                           | <ul> <li>Publishers withdrawing content from the<br/>whole university.</li> </ul>                     |  |  |  |

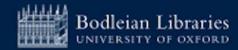

## SOLO - Help (4)

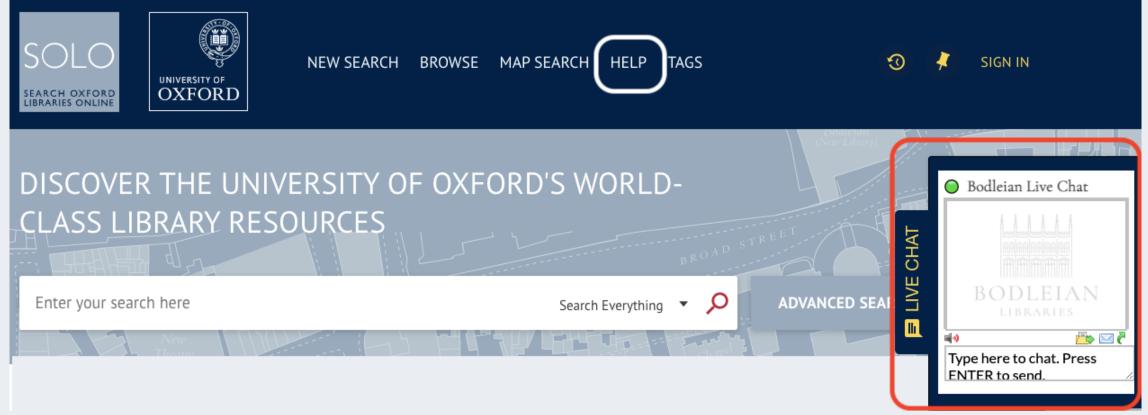

### Help guide and Live Chat

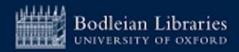

## **Getting Started - Bodleian Libraries tips**

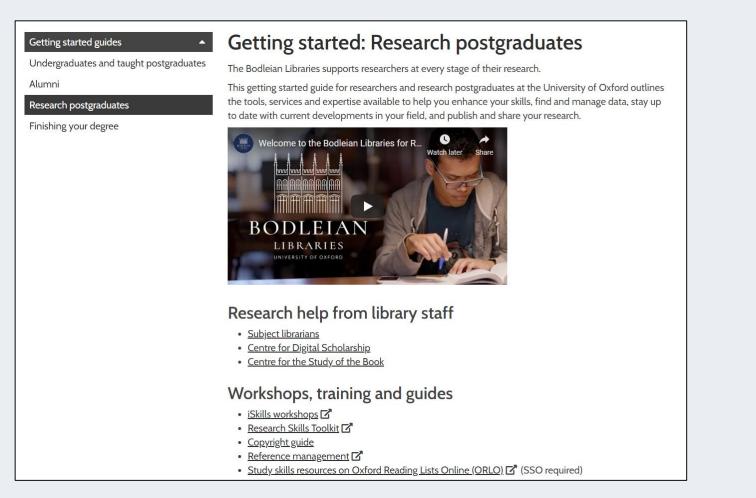

### https://www.bodleian.ox.ac.uk/ask/getting-started/research-graduates

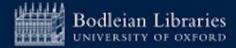

## Where to find support (1)

Bodleian Libraries / Oxford LibGuides / Subject and Research Guides / Home

Subject and Research Guides: Home

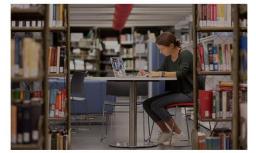

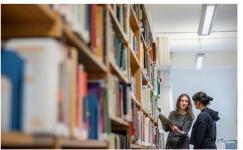

Subject Guides Expert advice on resources for your subject area

Guidance for researchers Services, materials and tools for researchers in all disciplines

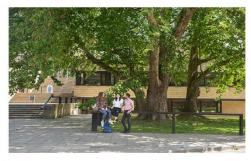

**Getting Started** Guides to getting started in the Bodleian Libraries

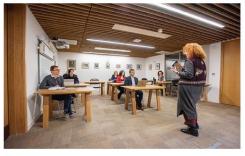

Workshops Workshops to develop your skills in information discovery

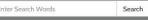

#### Contact us

Subject Specific Enquiries

If you have a subject enquiry please contact your subject librarian.

**General Enquiries** 

Email: reader.ser-

vices@bodleian.ox.ac.uk

Telephone: 01865 277162

Post: Main Enquiry Desk, Bodleian Library, Broad Street, Oxford OX1 3BG

Chat to a librarian

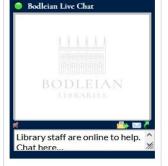

### https://libguides.bodleian.ox.ac.uk/oxford

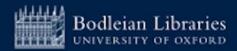

## Subject Guides - Economics (2)

#### BODLEIAN LIBRARIES Wardstor or our oate Bodleian Libraries / Oxford LibGuides / Economics / Home Economics: Home Subjects: Development Studies, Economics Home Books Journals & Working papers Data & Statistics Online news sources and archives The purpose of this guide

This guide is intended for students and researchers at the University of Oxford seeking support in Economics, although students and researchers from other fields may find it useful. Use this guide to find out about printed and online resources, including ebooks, ejournals, databases, and special collections for Economics.

#### Finding books for Economics

#### Subject and Data Librarian

Oxford has a wide range of printed books for Economics, including the main collection in the Social Science Library. It also offers an ever-increasing access to e-books collections.

For more detailed information on our ebook collections visit the ebooks page of this guide.

#### SOLO Library Catalogue

Search SOLO for printed and electronic books at Oxford. You can search by author, title or subject and limit to a specific library or online resources.

#### SOLO user guide

If you need help with SOLO, take a look at this guide for tips on searching, managing results and using your SOLO account.

#### Economics journals and working papers

The Journals and working papers page of this guide presents subscription collections and portals, which offer access to full-text periodicals and industry reports; it also provides information on working and research papers, a valuable source of speeding up dissemination and providing access to early stage research in Economics.

Below are a few of the top journals for Economics; you can find information on finding more Economics journal on the Journals & Working papers page of this guide.

#### The American Economic Review

more...

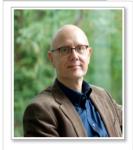

John Southall

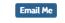

Contact:

Bodleian Social Science Library Manor Road, Oxford, OX1 3UQ +44 (0)1865 2-85936

Subjects: Economics, Economics - General

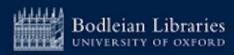

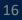

## Subject Guides - Business (3)

BODLEIAN

Subject and research guides

#### Bodleian Libraries / Oxford LibGuides / Business & Management / Getting Started

Journals +

#### Business & Management: Getting Started

Subjects: Business, Management

#### Getting Started Books

#### Purpose of this guide

This guide is intended for students and researchers studying business and management at the University of Oxford, although students and researchers from any field may find it useful.

Executive Education Library Services 🗗

Use this guide to find out about books and online resources for business and management, including ebooks, ejournals and databases.

Hot Topics

#### Finding books for business & management

#### Bodleian Business Librarian

Search

earch this Guide

Training and Workshops

Oxford has a wide range of ebooks for business & management and printed books, including the main collection at the Sainsbury Library. For more detailed info about our book collections visit the books page of this guide.

Databases

#### SOLO

Search SOLO, the University's resource discovery tool, for print and ebooks at Oxford. You can search by author, title or subject and limit to a specific library or online resources.

#### • SOLO user guide

If you need help with SOLO, take a look at this guide for tips on searching, managing results and using your SOLO account.

#### Key journals

A lot of journals, as well as being available in print, are available online and can be searched via SOLO or ejournals A-Z. Below are a few of the top journals for business & management but you can find more information on the journals page of this guide.

#### Academy of Management Journal

A peer-reviewed academic journal covering all aspects of management. Published by the Academy of Management.

#### California Management Review

A quarterly peer-reviewed academic journal on management. Published at the University of California since 1958.

The Economist

An international weekly newspaper printed in magazine-format and online. It focuses on current affairs, international business, politics, and technology.

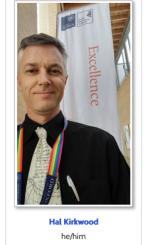

Email Me

Contact:

Sainshury Library

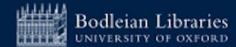

### Subject Guides – Data and Statistics (4)

|                                                                                                    | DLEIA<br>ARIES<br>OF OXFORD | N                    | Sub                                              | ject and re     | search guid                          | es                                                                                                    |          |                     |       |
|----------------------------------------------------------------------------------------------------|-----------------------------|----------------------|--------------------------------------------------|-----------------|--------------------------------------|----------------------------------------------------------------------------------------------------|----------|---------------------|-------|
| leian Libraries / Oxford                                                                                                    |                             | -                    |                                                  |                 |                                      | 2                                                                                                    |          |                     |       |
| ata and Statistics for Social Sciences: Economics & Finance                                                                                                    |                             |                      |                                                  |                 |                                      | Search this Guide                                                                                                    | Search   |                     |       |
| Iome General &                                                                                                    | Macrodata                   | Economics & Fina     | ince Po                                          | olitics & IR Sc | ociety - Medi                        | a, IT and Commur                                                                                                    | nication | Public Opinion      |       |
| ata Archives & Servi                                                                                                    | ces Docu                    | iment & Newspaper    | Archives                                         | Data analysis   | tools & training                     | Citation & shar                                                                                                    | ing Man  | aging research data |       |
| atabases: Data & S                                                                                                    | tatistics                   |                      |                                                  |                 |                                      |                                                                                                    |          | FT.com-Global Econo | omy   |
| How to find databas                                                                                                    | es Gene                     | ral data resources   | National                                         | cross-national  | Financial data                       | bases & services                                                                                                    |          | FINANCIAL 7         | TIMES |
| Trade statistics Market research and company data                                                                                                    |                             | ta Histo             | Historical statistics Browse Economics databases |                 |                                      | Inflation's slow grind                                                                                                    | down 🗹 🚯 |                     |       |
| Oxford subscribes to many databases that are available to Bodleian users. In addition we list here some databases that are freely available to all.<br>The tabs at the top of this section take you to key Data & Statistics databases, and a link to a selection of browsable |                             |                      |                                                  |                 | at are                               | <ul> <li>FirstFT: UK fires start- Oct 7, 2022<br/>ing gun on North Sea oil and gas<br/>explorations 2          <ul> <li>Oct 6, 2022</li> <li>US jobs growth expected to have<br/>cooled in September 2              </li> </ul> </li> </ul> |          |                     |       |
| databases.<br>You can also search for specific databases, both bibliographic and statistical via SOLO, but bear in mind that some key texts<br>may be available via a database but not individually listed on SOLO.                                                            |                             |                      |                                                  |                 | y texts                              | Website C   Feed Oct 6, 2022                                                                                                    |          |                     |       |
| Help with databases                                                                                                    |                             |                      |                                                  |                 |                                      |                                                                                                    |          |                     |       |
| For those seeking advice on accessing databases, we recommend the following guides:                                                                                                    |                             |                      |                                                  |                 | For a comprehensive list of business |                                                                                                    |          |                     |       |
| Online and Remo                                                                                                    | te Access                   |                      |                                                  |                 |                                      |                                                                                                    |          | resources see       |       |
| Information on accessing Bodleian Libraries content remotely.                                                                                                    |                             |                      |                                                  |                 | Business & Management subject        |                                                                                                    |          |                     |       |
| University of Oxfo                                                                                                    |                             | •                    | informed                                         | of nous and shi | ages in the work                     | d of olournals and                                                                                                    |          | guide               |       |
| databases.                                                                                                    | carn use (nis i             | blog to help keep yo | unnonned                                         | or news and cha | inges in the world                   | or ejournais and                                                                                                    |          |                     |       |
|                                                                                                    |                             |                      |                                                  |                 |                                      |                                                                                                    |          |                     |       |

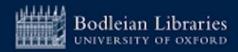

## **Nuffield College Library**

To use the Library, you must:

- 1. Register online
- 2. Book a time to come and have your card activated and a quick tour

Register via <u>https://tinyurl.com/nuffieldexternalregistration</u>

Any questions? Email <a href="mailto:library@nuffield.ox.ac.uk">library@nuffield.ox.ac.uk</a>

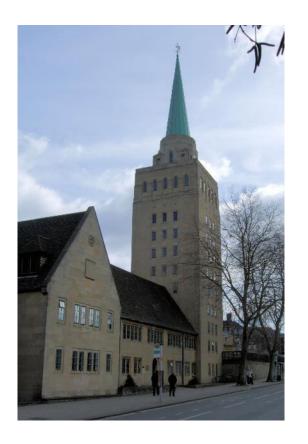

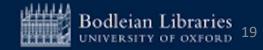

## **iSkills Workshops for Postgraduates**

### Sessions are free and cover:

- Information discovery and searching for scholarly materials
- Tools for managing references, formatting footnotes etc.
- Keeping up to date with new research
- Measuring research impact
- AI and TDM Tools
- Open Access publishing and compliance
- Managing your research data

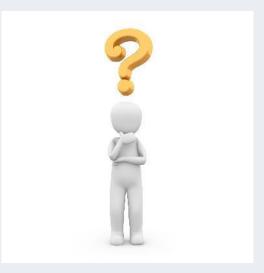

### https://www.bodleian.ox.ac.uk/ask/workshops#/

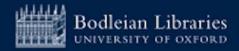

## These slides will be circulated. Any questions?

### john.southall@bodleian.ox.ac.uk

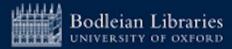